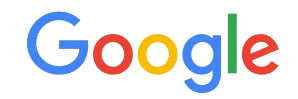

# SwiftShader

Conformant CPU-based Vulkan 1.1 Implementation

Nicolas Capens / X.Org Developer Conference - Montreal / October 2019

### Introduction

- **Graphics driver** for the CPU
- *Accelerated* by
	- Multi-core
	- SIMD vectors
	- Specialized instructions
- APIs
	- $\circ$  DirectX 8 & 9\*
	- OpenGL ES 2 & 3\*

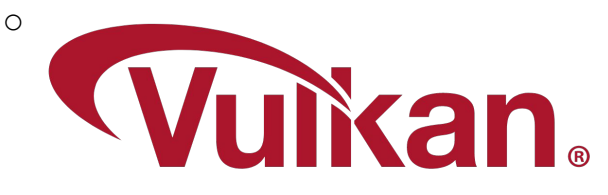

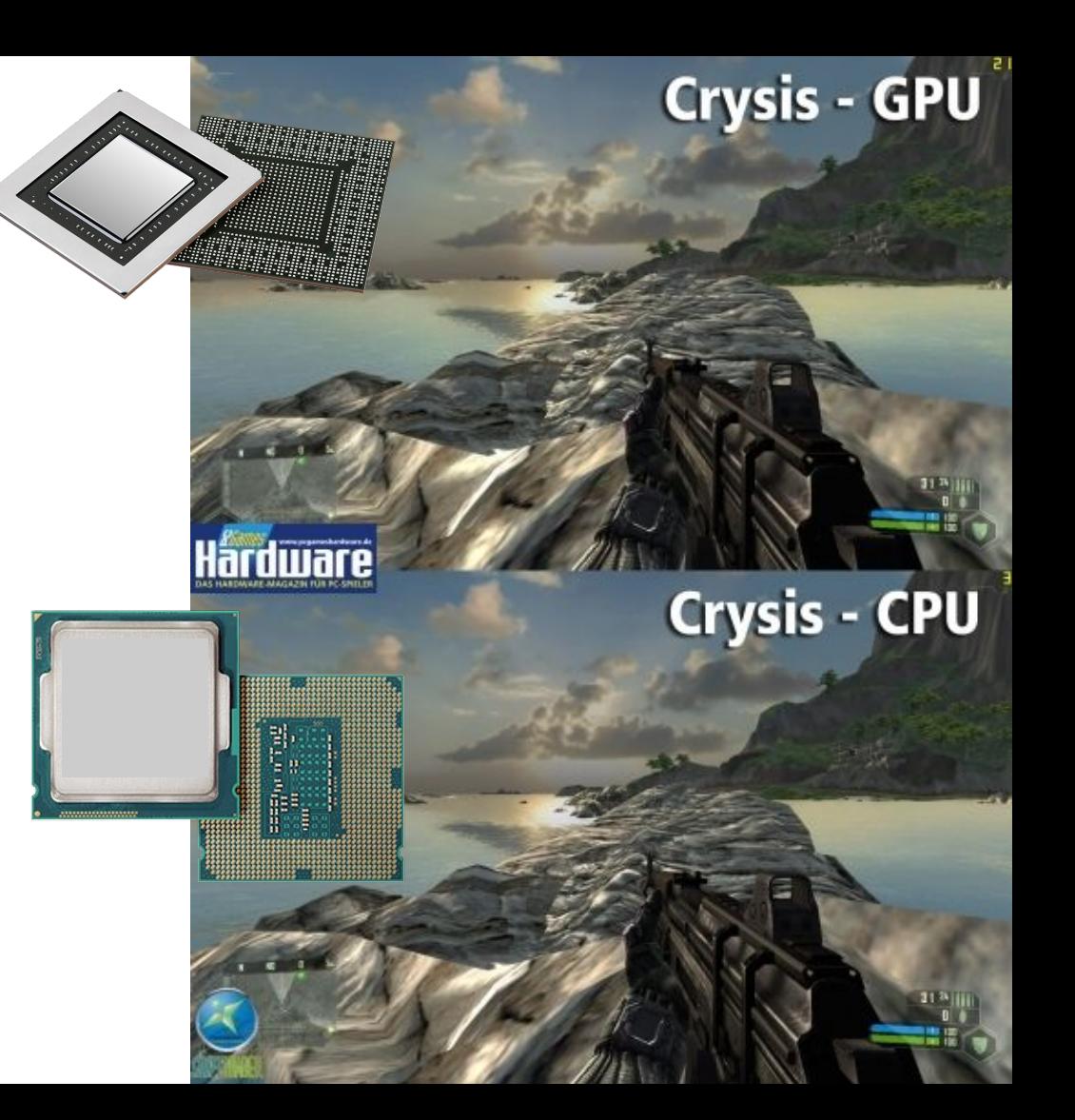

### Google all-in on Vulkan

- Low overhead is key
- Vulkan mandatory for Android Q/10 except in extreme low-end
- **Chrome has Vulkan support** 
	- WebGPU has Vulkan backend 3x framerate, 2% CPU vs. WebGL
	- Skia has Vulkan backend
- Stadia = Vulkan on Linux
- Fuchsia Vulkan-only

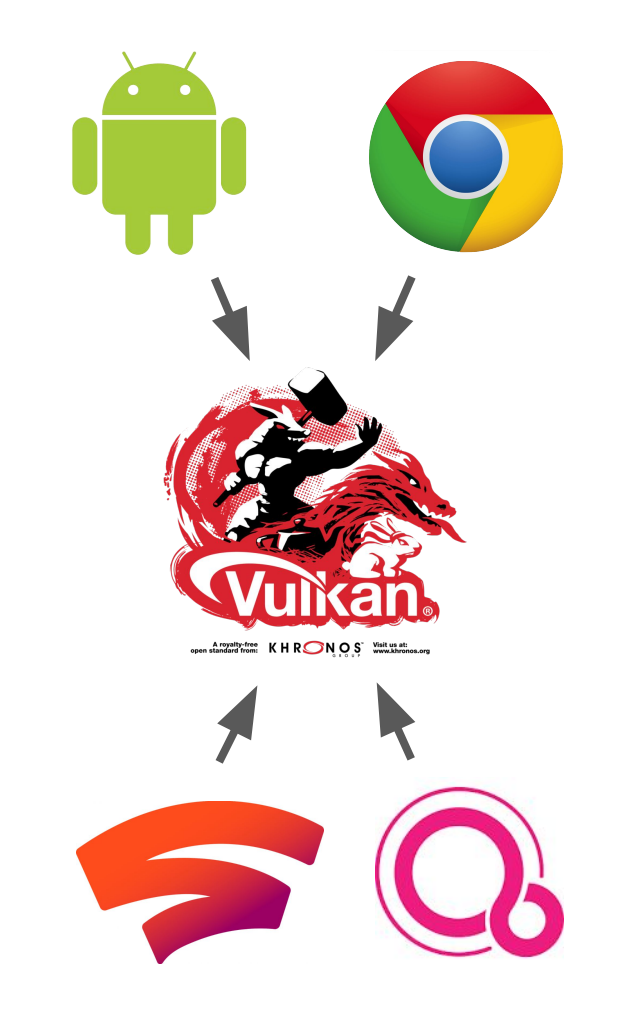

#### **Project Pastel**

Android 10 Reference Rasterizer

Min-spec CPU-based Vulkan 1.1

Foundational for what's next

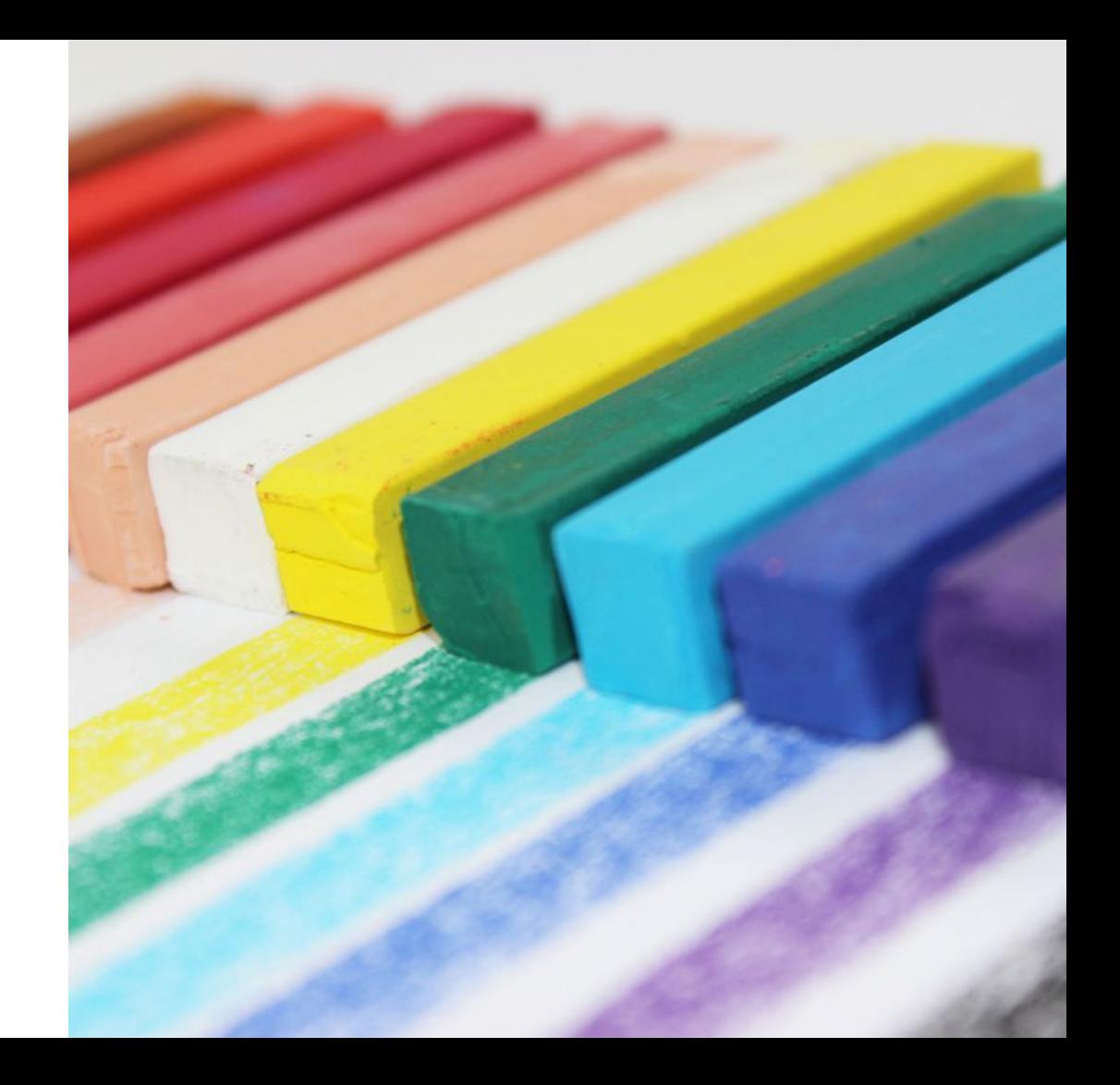

#### **SwiftShader's Transition to Vulkan-only**

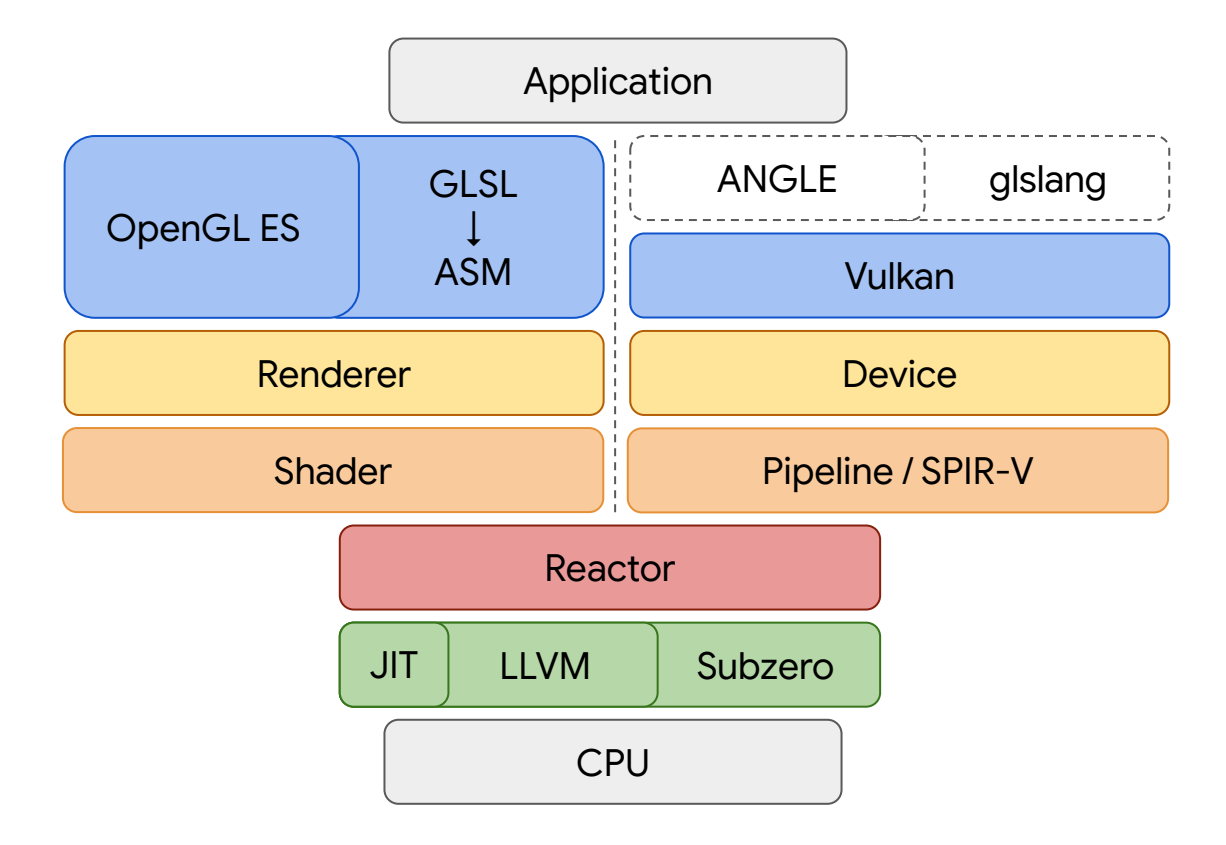

# " The fastest instruction is the one<br>that is never executed.

 $0.1$ 

 $\overline{\mathbf{o}}$ 

01

-Michael Abrash

```
const char insts[] = ">>[-]<<[->>+<<]";
Function<Void(Pointer<Byte>)> brainfuck;
{
    Pointer<Byte> p = function.Arg<0>();
    std::vector<Loop> loops;
    for(char op : insts)
     {
         switch(op)
\{ case '>': p++; break;
       case '<': p--; break:
        case '+': (*p)++; break;
       case '-': (*p)--; break;
       case '[': loops.emplace_back(); loops.back().test(*p != 0); break;
        case ']': loops.pop_back(); break;
 }
     }
}
char data[] = \{1, 2, 3\};
brainfuck(data);
```
**Reactor** 

#### SwiftShader Vulkan ICD

- Vulkan 1.1.3.3 conformant
- Android 10 CTS conformant VK\_\*\_android\_hardware\_buffer exception
- x86 and ARM, 32 bit and 64 bit
- WSI for desktop and mobile

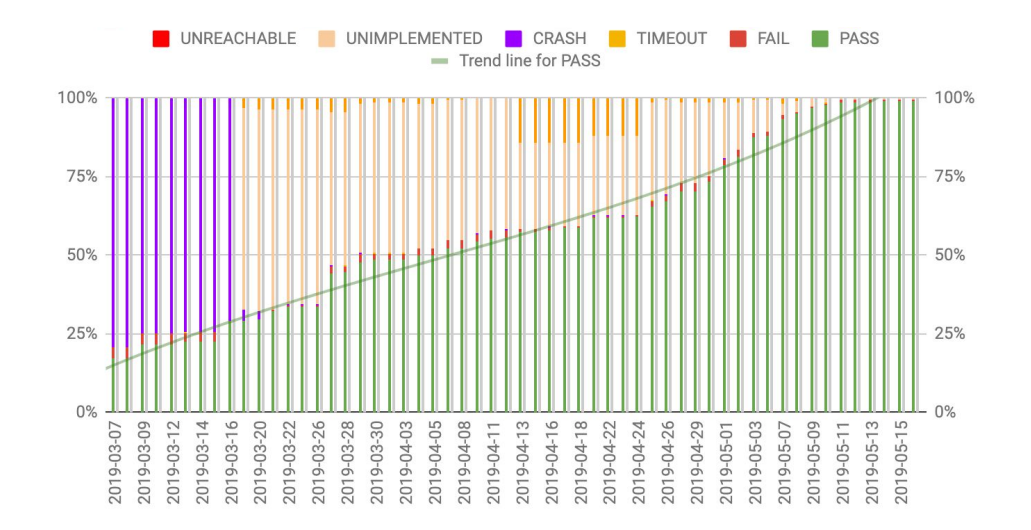

#### **Making 3D Universally Accessible**

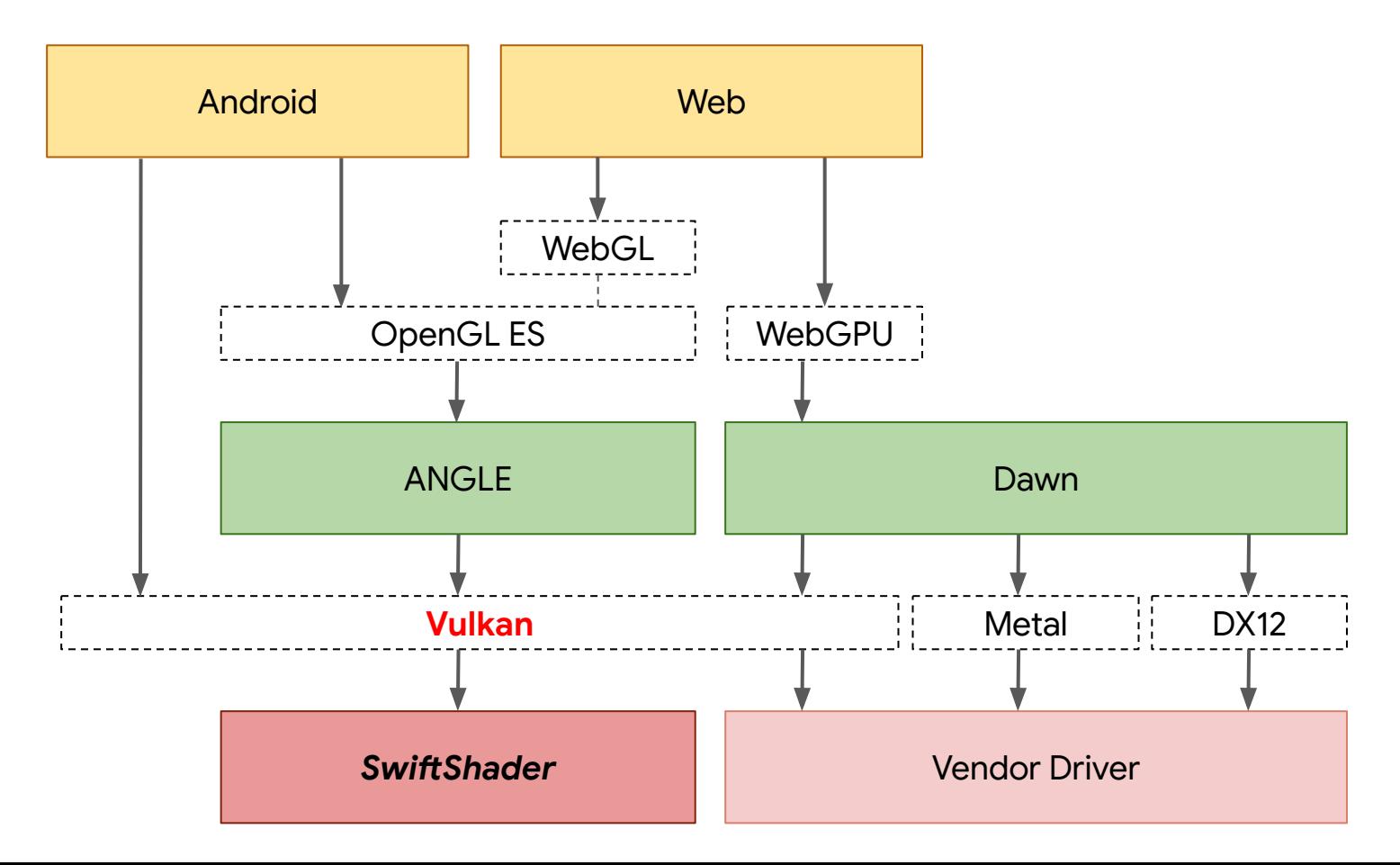

#### **Testing at scale**

dEQP test run in 15 minutes

Cloud ~1/10 cost without GPU Cuttlefish: Cloud Android

LLVM bottleneck

Lightweight JIT  $\rightarrow$  tiered JIT

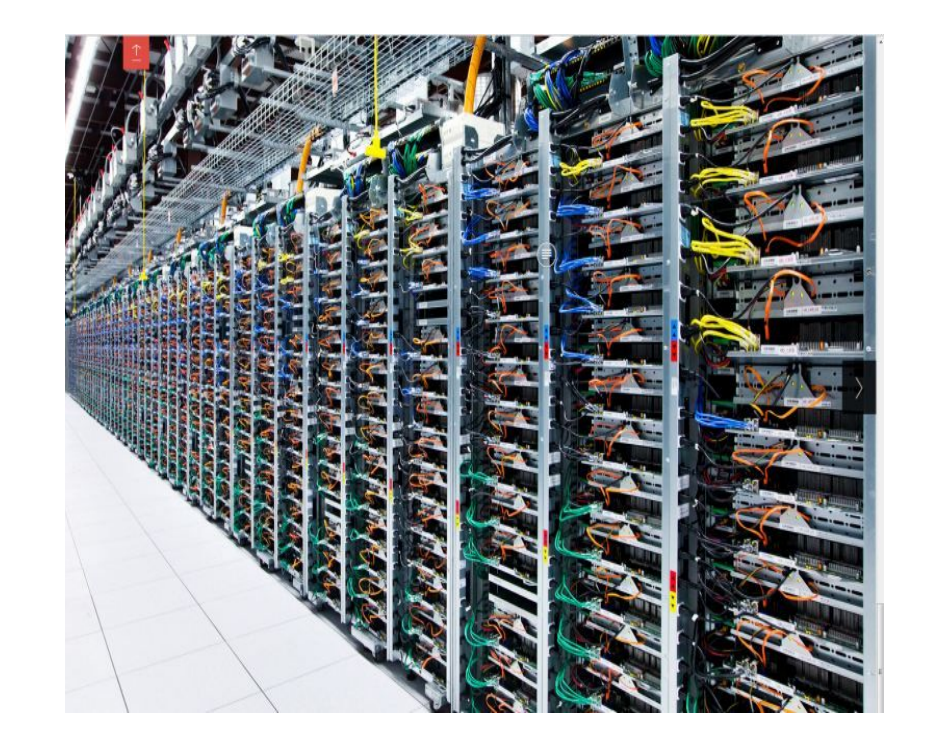

#### Demo

PowerVR SDK 'Glass'

30+ FPS on Macbook

Despite no significant focus on performance yet!

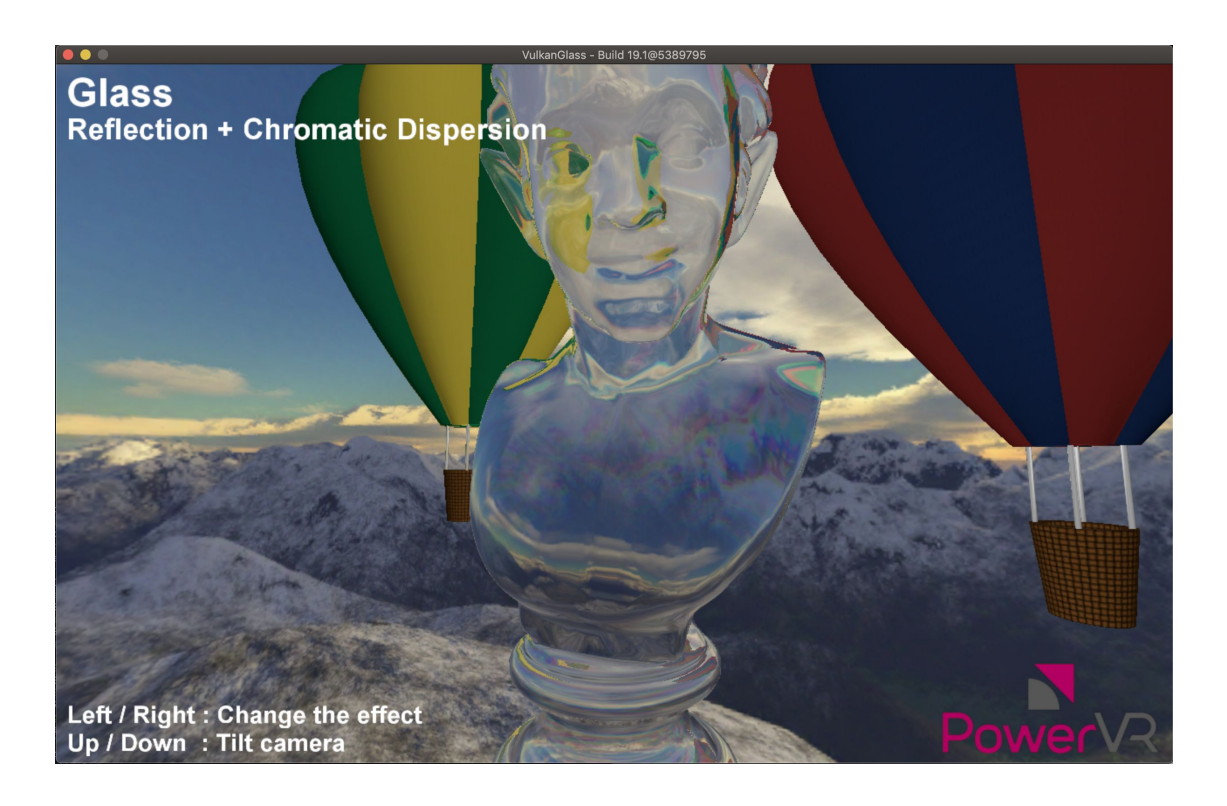

## Google

#### Conclusion

Conformant, consistent, Hardware-independent

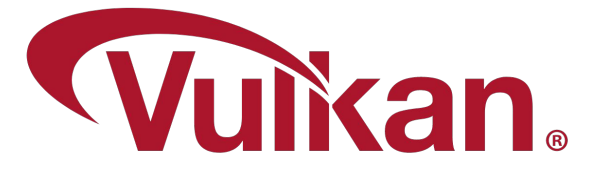

Windows, Linux, macOS, Android, Fuchsia on x86, ARM, and more

[swiftshader.googlesource.com](http://swiftshader.googlesource.com/SwiftShader)